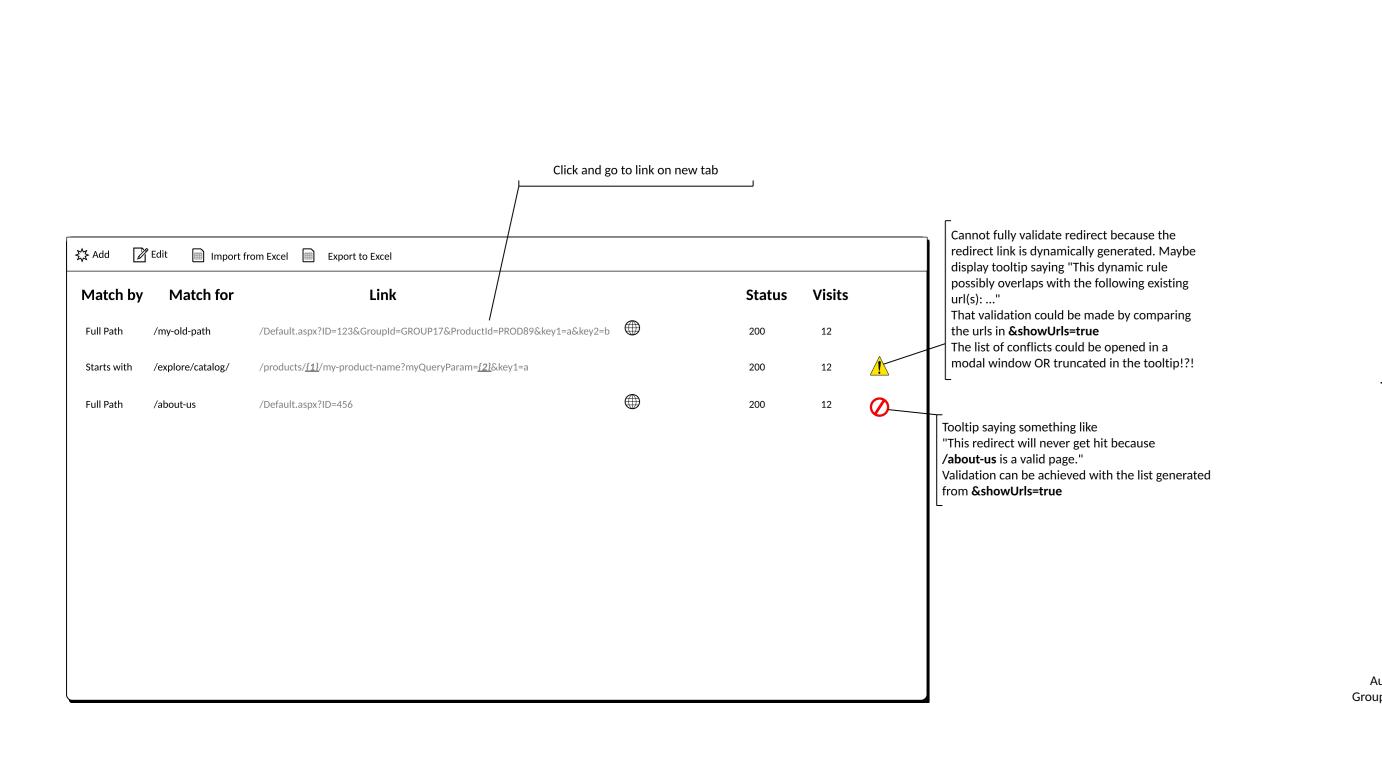

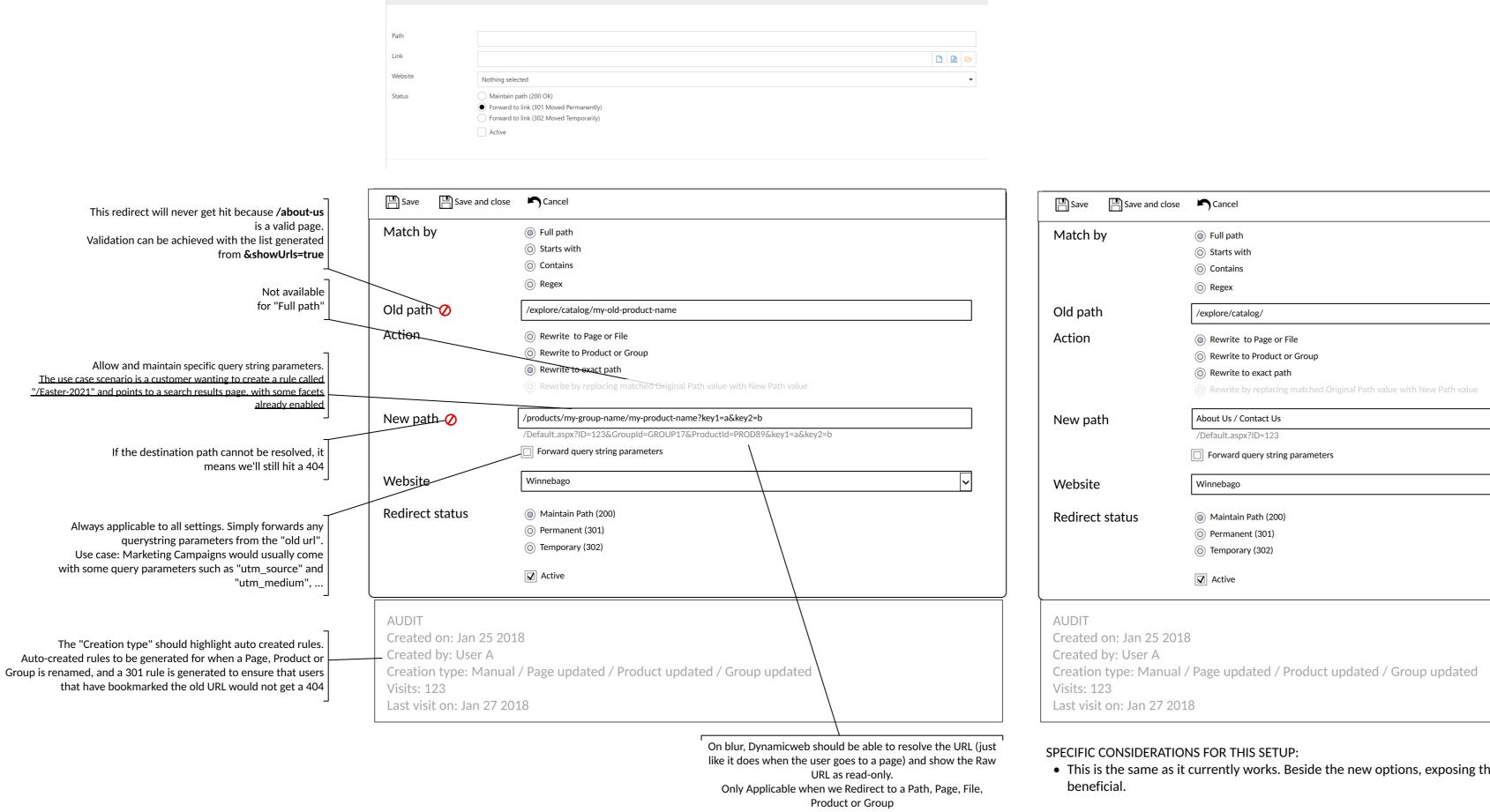

Use the Group's Primary page (or Product's Primary group to determine the page) to resolve the URL Save Save and close Cancel Starts with Contains Regex Old path /explore/catalog/ Action Rewrite to Page or File Rewrite to Product or Group Rewrite to exact path Rewrite by replacing matched Original Path value v New path My Ecom Group /Default.aspx?ID=123&GroupId=GRC Forward query string parameters Website Maintain Path (200) Permanent (301) Temporary (302) Active Created on: Jan 25 2018 Created by: User A Creation type: Manual / Page updated / Product updated / Group updated Visits: 123 Last visit on: Jan 27 2018

Cannot fully validate redirect because the redirect link is dynamically generated Cannot fully validate redirect because the All actions are available when "Match" is NOT "Full Path", however we're only redirect link is dynamically generated wireframing the "Replace with and Redirect" option Save Save and close Cancel Save Save and close Cancel Match by Match by Full path / Starts with Contains Regex / Old path value ^[a-zA-Z]+(([\'\,\.\-][a-zA-Z])?[a-zA-Z]\*)\*\$ Rewrite to Page or File Rewrite to Page or File Rewrite to Product or Group Rewrite to Product or Group Rewrite to exact path Rewrite to exact path Rewrite by replacing matched Original Path value with New Path value Rewrite by replacing matched Original Path value with New Path value New path value /products/<u>{1}</u>/my-product-name?myQueryParam=<u>{2}</u>&key1=a New path value Forward query string parameters Forward query string parameters Redirect status Maintain Path (200) Redirect status Maintain Path (200) Permanent (301) Permanent (301) Temporary (302) Temporary (302) Active Active AUDIT Created on: Jan 25 2018 Created on: Jan 25 2018 Created by: User A Created by: User A Creation type: Manual / Page updated / Product updated / Group updated Creation type: Manual / Page updated / Product updated / Group updated Visits: 123 Visits: 123 Last visit on: Jan 27 2018 Last visit on: Jan 27 2018

Using {1} and {2} for Capture Groups.

The UI would not have to support

anything about it, just a use case for

experienced users with Regex

SPECIFIC CONSIDERATIONS FOR THIS SETUP:

Full path

Starts with

Contains

/explore/catalog/

Rewrite to Page or File

Rewrite to exact path

About Us / Contact Us

Maintain Path (200)

Permanent (301)

Temporary (302)

Active

Rewrite to Product or Group

☐ Forward query string parameters

Rewrite by replacing matched Original Path value with New Path value

Regex

• This is the same as it currently works. Beside the new options, exposing the Raw URL would be